## Comparison & Ex-Ante - Creating through the homepage

Last Modified on 13/02/2024 3:34 pm GMT

Research can be created directly from the Pathways homepage, through the Research tab and within a Contact record.

To create a comparison with Ex-ante scenario directly from the Homepage, hover over the Research tab and select the down arrow:

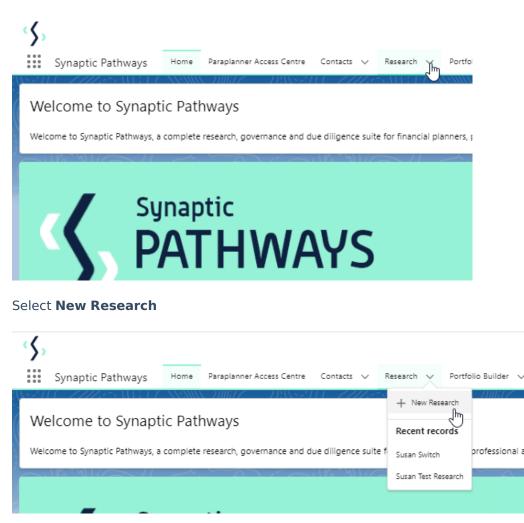

If you would like to run a comparison with an ex-ante report, select the first option. If you wish to create an ex-ante report without the comparison, select the second option:

|                      | Phot                                                                                                    |
|----------------------|----------------------------------------------------------------------------------------------------|
|                      | New Research                                                                                                    |
| Select a record type |                                                                                                    |
| ۲                    | Comparison with Ex-ante<br>Select this option to compare platforms and products BEFORE executing an<br>Illustration as a single or multiple wrapper report |
| 0                    | Ex-ante (Pre-Sales)<br>Select this option to create an Ex-ante (pre-sales) illustration for a single<br>product                                            |
| e O                  | Switch<br>Select this option to consolidate one or more existing policies (ceding<br>schemes) to a new single scheme.                                      |
| Explore Pathways     | Cancel Next                                                                                                    |

As we have created the research directly from the homepage, you will need to search for the client:

| New Research: Comparison with Ex-a | nte<br>* = Required Information |
|------------------------------------|---------------------------------|
| Information                        |                                 |
| *Client                            |                                 |
| jearch Contacts Q                  |                                 |
| Recent Contacts                    |                                 |
| 53 Susanna West                    |                                 |
| In Test Client                     |                                 |
| III Test Client1                   |                                 |
| 🖽 Steve Test                       |                                 |
| 🖪 Ben Smith                        |                                 |
| + New Contact                      |                                 |
| Ê                                  |                                 |
|                                    |                                 |
| Cancel Save & New Save             |                                 |

Note - **Client** field will already be completed if research is created in the contact record.

Complete the remaining fields:

| New Research: Comparison with Ex-ante |                        |                          |  |
|---------------------------------------|------------------------|--------------------------|--|
|                                       |                        | * = Required Information |  |
| Information                           |                        |                          |  |
| *Client  Susanna West                 | 5<br>X                 |                          |  |
| *Illustration Name                    | 5                      |                          |  |
| Susanna Comparison w/ Ex-ante         |                        |                          |  |
| Description                           |                        |                          |  |
|                                       |                        |                          |  |
| Activity Due Date                     |                        |                          |  |
|                                       | Cancel Save & New Save |                          |  |

## Save:

| New Research: Comparison with Ex-ante |                        |                   |
|---------------------------------------|------------------------|-------------------|
|                                       |                        | * = Required Info |
| formation                             |                        |                   |
| *Client                               | 5                      |                   |
| 🚥 Susanna West                        | ×                      |                   |
| *Illustration Name                    | 5                      |                   |
| Susanna Comparison w/ Ex-ante         |                        |                   |
| *Term                                 | 5                      |                   |
| 10                                    |                        |                   |
| Description                           | 5                      |                   |
| Test Description Text                 |                        |                   |
| Activity Due Date                     | 5                      |                   |
| 16/12/2023                            | 曲                      |                   |
|                                       |                        |                   |
|                                       | Cancel Save & New Save | Save              |

This will take you directly into the research:

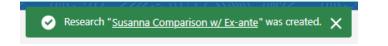

If using a Central Investment Proposition, Choose a segement:

|                                                              | Cho                               | oose                                                             |
|--------------------------------------------------------------|-----------------------------------|------------------------------------------------------------------|
| Select a segment from the list to use<br>products and funds. | as the basis for this illustratio | on OR enable Whole of Market 'mode' to select from all available |
| Choose Segment<br>Select an Option                           | •                                 |                                                                  |
| Segment 1                                                    | ŀ                                 | Use Whole of Market Disabled                                     |
|                                                              |                                   |                                                                  |
|                                                              |                                   | Save                                                             |

If you would like to create Whole of Market research, select Use Whole of Market

| Choose                                                                                                    | 1                        |
|----------------------------------------------------------------------------------------------------|--------------------------|
| Select a segment from the list to use as the basis for this illustration OR enable Whole of Market 'mode' to select from all available products and funds.                                                                                                    |                          |
| Choose Segment Select an Option Complete this field. Use Whole of Market                                                                                                    |                          |
|                                                                                                    |                          |
| Q. Save Q. Save Q. Sav | *• 🖩 & ? # 🕏 👸           |
| Essanch Susanna Comparison w/ Ex-ante Ulert Description Text Description Text Ulert Text Description Text Ulert Text Text Description Text Ulert Text Text Text Text Text Text Text Tex                                                                                                    | Convert to Holding       |
| <complex-block>  textor fear fear fe</complex-block>                                                                                                    | ✓ Mark Szarja a Complete |